# **BLUETOOTH 対応機器と組み合わせる**

● 「BLUETOOTH について」を、よくお読みください。(☞ 48 ページ) ● BLUETOOTH対応機器は、BLUETOOTH Audio用・ハンズフリー用それぞれ1台まで接続できます。

## BLUETOOTH 対応機器と 組み合わせてできること

■ オーディオを聞く(BLUETOOTH Audio)

BLUETOOTH 対応の携帯電話やオーディオ 機器と組み合わせると、ナビゲーションから それらの機器を操作して再生できます。

## ■ ハンズフリーで通話する

BLUETOOTH 対応の携帯電話と組み合わせる と、ハンズフリー通話ができます。

#### ● かかってきた雷話に出る

ナビゲーションを使って、携帯電話にかかって きた電話に出ることができます。

#### ● 雷話をかける

電話番号や発着信履歴から電話をかけられます。 また、携帯電話の電話帳をナビゲーションに 転送して、ナビゲーションを使って電話帳から 電話をかけることもできます。

#### ● 施設を検索して電話をかける

検索した施設に電話番号の情報がある場合は、 その施設に電話をかけられます。登録ポイント に電話番号を登録しておくと、検索した登録 ポイントの番号に電話をかけられます。

## 必要な機器

## ■ Bluetooth ユニット (CY-BT200D)

ナビゲーションに接続して、BLUETOOTH 対応 機器と通信するのに使用します。

### ■ BLUETOOTH 対応機器

BLUETOOTH 対応の携帯電話やオーディオ機器 などが別途必要です。

- BLUETOOTH 対応携帯雷話の適合機種につい ては下記サイトにてご確認ください。 URL:http://panasonic.jp/car
- 本書では、BLUETOOTH 対応機器の操作を、 docomo P-06B を例に説明しています。 ● 操作方法は機器によって異なります。 詳しくは、BLUETOOTH 対応機器の取扱説 明書をお読みください。

## お知らせ

- ●機器によっては、BLUETOOTH 対応機器で あってもナビゲーションと組み合わせられ ない場合があります。
- BLUETOOTH 対応機器をナビゲーションと 接続すると、BLUETOOTH 対応機器の電池の 消耗が早くなりますので、ご注意ください。
- Bluetooth ユニット (CY-BT200D) をナビゲー

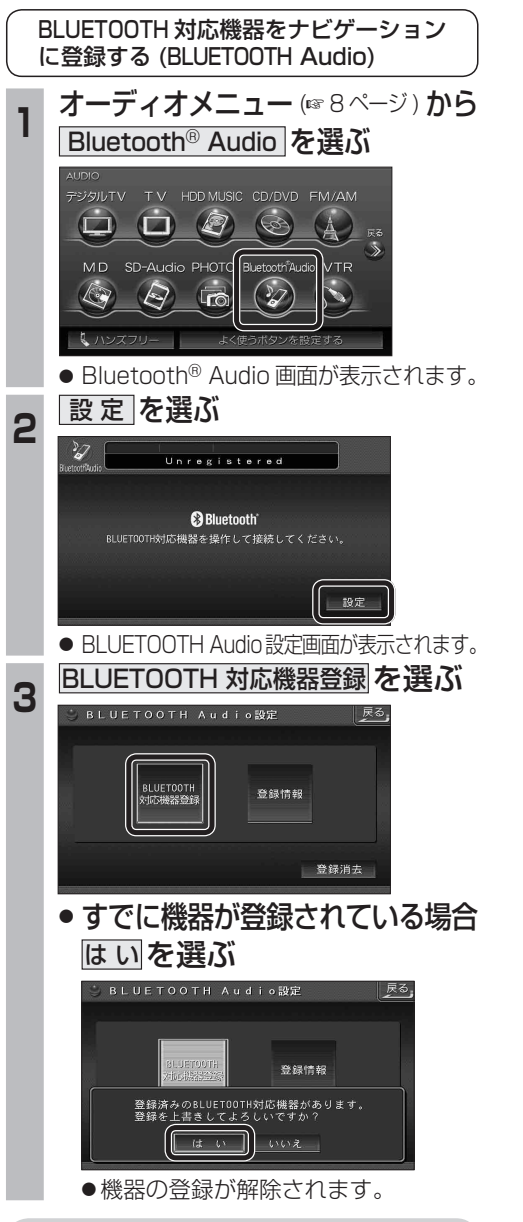

(☞ 27 ページ 手順 4 ~ 6 )

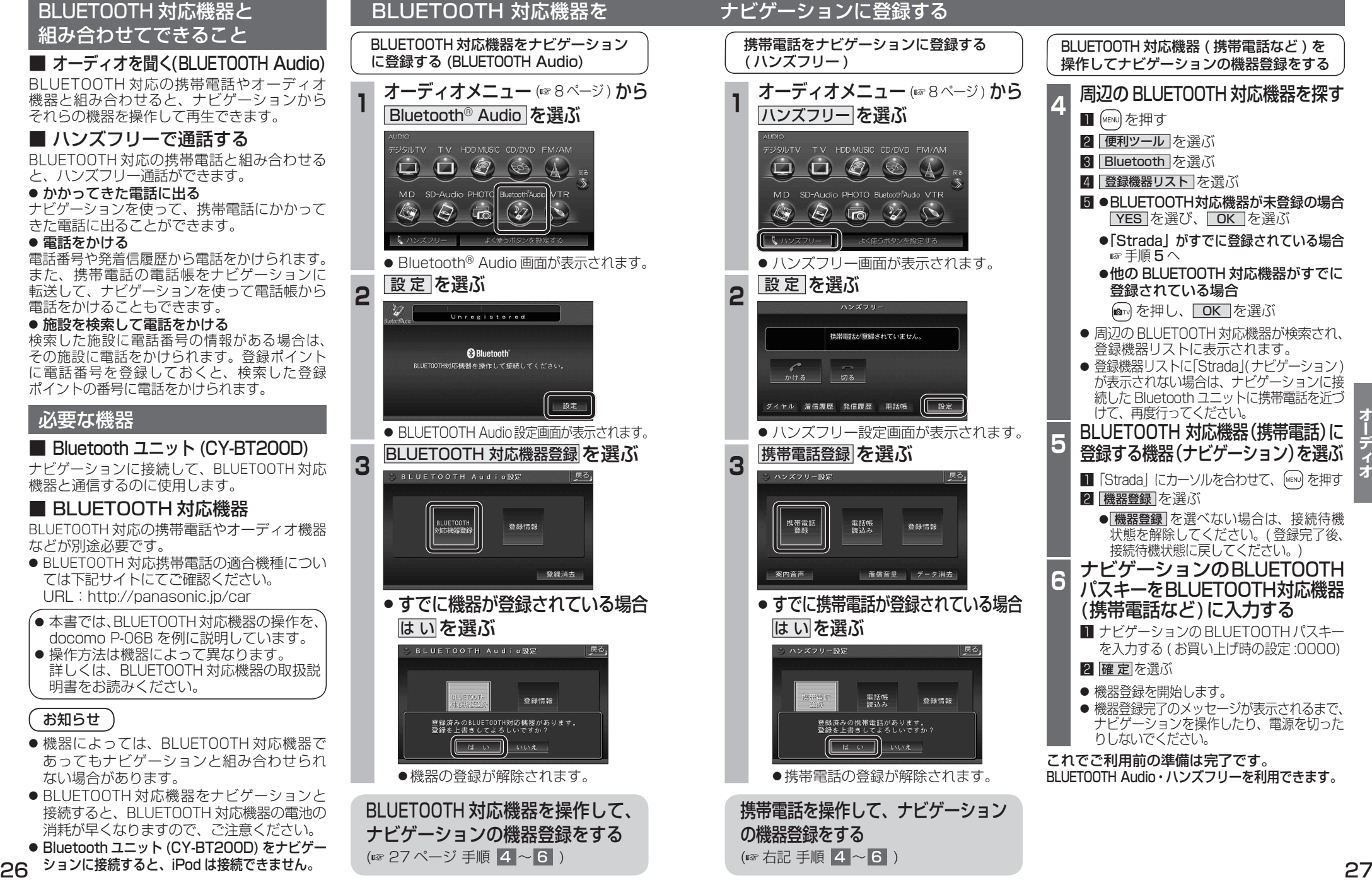